# Zadania do kursu R

*Jacek Matulewski*

Wersja: 5 czerwca 2023

*Zadania najlepiej wykonywać w notebooku R Studio.*

## **Część 1**

- Oblicz wartość wyrażenia 3<sup>15</sup> $\sqrt{2}/^{7517}\sqrt{2}$ .
- Oblicz wartość wyrażenia  $e^{i\pi}$  (*i* to [jednostka urojona\)](https://pl.wikipedia.org/wiki/Liczby_zespolone) ([tożsamość Eulera](https://pl.wikipedia.org/wiki/Wz%C3%B3r_Eulera) łącząca cztery najważniejsze stałe matematyczne).
- Napisz funkcję pobierającą wagę i wzrost, wyświetlającą te wartości, a także obliczającą i wyświetlając[a Indeks masy ciała \(B](https://pl.wikipedia.org/wiki/Wska%C5%BAnik_masy_cia%C5%82a)MI). Przygotuj zestaw danych testowych i oparte na nich testy funkcji.
- Napisz funkcję, która pobiera wagę i wzrost, oblicza BMI korzystając z funkcji z poprzedniego zadania i klasyfikuje wynik (od wygłodzenia do otyłości III stopnia – kryteria znajdziesz na wcześniej podanej stronie Wikipedii). Klasyfikację przeprowadź "sprytnie" tzn. postaraj się uniknąć serii instrukcji warunkowych.
- Napisz kilka funkcji pobierających wektor liczb i zwracających poniższe parametry statystyczne. Nie używaj gotowych funkcji. Przygotuj kilka zestawów danych testowych i przetestuj wynik korzystając z gotowych funkcji. Parametry statystyczne:
	- minimalną i maksymalną wartość w zbiorze,
	- średnią oraz odchylenie standardowe,
	- medianę,
	- zliczającą wystąpienie poszczególnych wartości.

### **Część 2**

- Napisz funkcję usuwającą z macierzy wiersze i kolumny, które zawierają NA **Dane testowe:** mym = matrix(c(3, NA, NA, 4, 5, 6, 7, 9), nrow = 2) Źródło: *<http://r-tutorials.com/r-exercises-beginners-easy-functions/>*
- Napisz funkcję przyjmującą dowolną liczbę wektorów i tworzącą z nich data.frame ułożonych wierszami.
- Napisz i przetestuj funkcję o nazwie silnia obliczającą silnię liczby całkowitej podanej w argumencie korzystając z pętli for. Funkcja powinna zgłosić błąd (za pomocą stopifnot) jeżeli argument nie jest nieujemną liczbą całkowitą.
- Napisz i przetestuj funkcję obliczającą i zapisującą do wektora wskazaną liczbę wyrazów ciągu Fibonacciego.
- Bazując na poprzednim zadaniu, zapisz do wektora ciąg liczb będących ilorazami kolejnych liczb Fibonacciego (tj. kolejnych elementów ciągu Fibonacciego). Wykreśl go. Sprawdź czy jest zbieżny i jeżeli tak, do jakiej zbiega liczby (wynikiem powinna być *złota liczba* równa  $(1 + \sqrt{5})/2$ ).
- Napisz i przetestuj funkcję opartą na pętli for wyświetlającą dzielniki liczby całkowitej. Postaraj się ją zoptymalizować tak, aby zmniejszyć liczbę iteracji pętli.
- Napisz i przetestuj dwie funkcje przyjmujące dwa wektory (należy sprawdzić, czy są równej długości) i zwracające 1) liczbę będącą iloczynem pierwszego wektora i transpozycji drugiego oraz 2) macierz będącą wynikiem iloczynu wektora pierwszego transponowanego i drugiego.
- Napisz i przetestuj funkcję obliczającą sumę wskazanej w argumencie liczby wyrazów poniższego szeregu (zaproponowana przez Leibniza metoda obliczania [liczby](https://pl.wikipedia.org/wiki/Pi)  $\pi$ ):

$$
4\sum_{n=0}^{N}\frac{(-1)^{n}}{2n+1}
$$

Porównaj uzyskaną wartość z liczbą  $\pi$  i sprawdź, jak zmienia się dokładność estymacji w zależności od liczby zsumowanych wyrazów szeregu. Narysuj wykres błędu estymacji w zależności od liczby wyrazów.

- Napisz i przetestuj funkcję obliczającą sumę szeregu  $1/n!$ . Dla odpowiednio dużej liczby zsumowanych wyrazów powinieneś uzyskać wartość *e*.
- Napisz funkcję, która mnoży podany wektor dwuelementowy przez macierz obrotu:

$$
\begin{pmatrix}\n\cos(\alpha) & \sin(\alpha) \\
-\sin(\alpha) & \cos(\alpha)\n\end{pmatrix},
$$

gdzie  $\alpha$  jest parametrem funkcji (kąt obrotu).

- Przetestuj funkcję z poprzedniego punktu korzystając z wektora (1, 0). Sprawdź, czy zachowana jest długość wektora dla dowolnego obrotu.
- Sprawdź również, czy obrót nastąpił o kąt wybrany kąt obliczając [iloczyn skalarny](https://pl.wikipedia.org/wiki/Iloczyn_skalarny) wektora oryginalnego i obróconego (sumę iloczynów poszczególnych składowych obu wektorów) i dzieląc go przez iloczyn długości obu wektorów. Tak uzyskana wartość powinna być równa kosinusowi kąta między tymi wektorami (sam kąt równy jest arcusowi kosinusa tej wartości).

### **Części 3-5**

#### **Dane** *Iris***:**

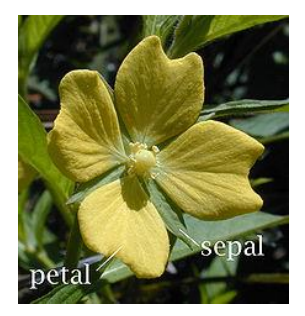

Źródło: Wikipedia (petal – płatek, sepal – działka kielicha)

- Analiza statystyczna
	- o Wczytaj dane z pliku *iris.csv* do data.frame <https://gist.github.com/curran/a08a1080b88344b0c8a7>
	- o Wstępny przegląd danych funkcje dim, names, str, attributes, head, summary.
	- o Wyświetl histogramy długości działek kielicha i płatków.
	- o Przygotuj wykres gęstości długości działek kielicha plot(density(…)).
- $\circ$  Przygotuj wykres kołowy ("tort") pokazujący liczbę kwiatów (rekordów danych) należących do poszczególnych gatunków irysów.
- o Podziel dane na trzy osobne data.frame przechowujące rekordy dla poszczególnych gatunków irysów.
- o Sprawdź normalność rozkładów długości i szerokości płatków i działek kielicha poszczególnych gatunków.
- o Porównaj te długości i szerokości korzystając z odpowiednich testów statystycznych i rozstrzygnij, które są istotnie różne u różnych gatunków.
- o Oblicz korelację Spearmana między długościami i szerokościami płatków i działek kielicha dla poszczególnych gatunków i dla całego zbioru danych.
- Uczenie maszynowe
	- o Oryginalny zbiór *Iris* **podziel** na dane treningowe i testowe w stosunku 4:1 (sample.split).
	- o Przeprowadź **klasyfikację** za pomocą drzew decyzyjnych (ctree → model, predict, multiclass.roc  $\rightarrow$  print).
	- o Przygotuj wykres drzewa decyzyjnego plot(model).
	- o Przeprowadź **klasyfikację** metodą *random forest* (randomForest → model, predict, multiclass.roc  $\rightarrow$  print).
	- o Z oryginalnych danych *Iris* usuń nazwy gatunków (kolumna *Species*).
	- o Przeprowadź **klasteryzację** metodą *k-means* (kmeans).
	- o Przygotuj rysunek poszczególnych przyporządkowań (oś x długość działek, oś y szerokość działek).
	- o Powtórz **klasteryzację** metodą *k-mediod* (pamk).

### Źródła:

[http://rstudio-pubs-static.s3.amazonaws.com/450733\\_9a472ce9632f4ffbb2d6175aaaee5be6.html](http://rstudio-pubs-static.s3.amazonaws.com/450733_9a472ce9632f4ffbb2d6175aaaee5be6.html) <https://www.kaggle.com/mokosan/practice-from-r-and-data-mining-iris-dataset>

Zob. też Analiza głównych składowych (PCA): <https://www.rpubs.com/ann01/526159>

• Powyższe analizy wykonane zostały dla znanego wcześniej zbioru danych *Iris*. Przeprowadź analogiczne analizy dla nowego zbioru danych dot. pingwinów (penguins). Instalacja: install.packages("palmerpenguins"). Źródło: <https://github.com/allisonhorst/palmerpenguins>

Inne podobne zbiory danych do ćwiczeń:<https://www.meganstodel.com/posts/no-to-iris/> (tu także opisany został powód rezygnacji niektórych osób z danych *Iris*) ora[z https://medium.com/towards-artificial-intelligence/best-datasets-for-machine-learning-data](https://medium.com/towards-artificial-intelligence/best-datasets-for-machine-learning-data-science-computer-vision-nlp-ai-c9541058cf4f)[science-computer-vision-nlp-ai-c9541058cf4f](https://medium.com/towards-artificial-intelligence/best-datasets-for-machine-learning-data-science-computer-vision-nlp-ai-c9541058cf4f) (wiele różnorodnych pakietów szczególnie dla uczenia maszynowego)

• Przygotuj 1000 elementowy wektor z wartościami funkcji sin<sup>10</sup>(x) dla x z przedziału od 0.0 do 10.0. Następnie korzystając ze [średniej kroczącej](https://pl.wikipedia.org/wiki/%C5%9Arednia_ruchoma) jako filtra wygładzającego przygotuj wektor z danymi wygładzonymi. Narysuj wartości oryginalne i wygładzone na wspólnym wykresie.

### **Prawo Benforda**

- Zapisz do wektora 1000 kolejnych wyrazów ciągu geometrycznego np. kolejne potęgi dowolnej liczby *q*. Dla *q* = 2 będą to 2, 4, 8, 16, 32, 64, 128, 256, 512, 1024, 2048, 4096, 8192, 16384, itd. Następnie przygotuj funkcję, która przyjmie taki wektor liczb jako argument i obliczy częstość występowania liczb zaczynających się od kolejnych cyfr od 1 do 9. Zrób wykres słupkowy rozkładu tych częstości. Czy rozkład częstości pierwszych cyfr jest jednorodny?
- Użyj funkcji z poprzedniego zadania na zbiorze liczb Fibonacciego. Czy w tym przypadku rozkład jest jednorodny?
- Stwórz wektor zawierający powierzchnię i liczbę ludności w Państwach świata (źródło danych np. [https://pl.wikipedia.org/wiki/Pa%C5%84stwa\\_%C5%9Bwiata\)](https://pl.wikipedia.org/wiki/Pa%C5%84stwa_%C5%9Bwiata). Sprawdź jak w przypadku tych danych wygląda rozkład częstości pierwszych cyfr.
- Powtórz analizę dla liczby ludności miast Polski (źródło danych np. [https://pl.wikipedia.org/wiki/Dane\\_statystyczne\\_o\\_miastach\\_w\\_Polsce](https://pl.wikipedia.org/wiki/Dane_statystyczne_o_miastach_w_Polsce) lub Baza Danych Lokalnych GUS [https://bdl.stat.gov.pl/BDL/start\)](https://bdl.stat.gov.pl/BDL/start).
- Powtórz analizę dla dowolnego ciągu arytmetycznego. Jaki rozkład jest w tym przypadku?
- Napisz aplikację *shiny*, która pozwala na wczytanie danych z pliku CSV, a następnie sprawdza, czy zachowany jest rozkład Benforda we wskazanej kolumnie.

--------------

Więcej zadań: <https://docs.ufpr.br/~marianakleina/rexercises-1-R-basic.pdf>